## **Jupiter - Zadanie #1802 Opracowanie integracji z OJS**

2017-08-17 11:32 - Michał Komar

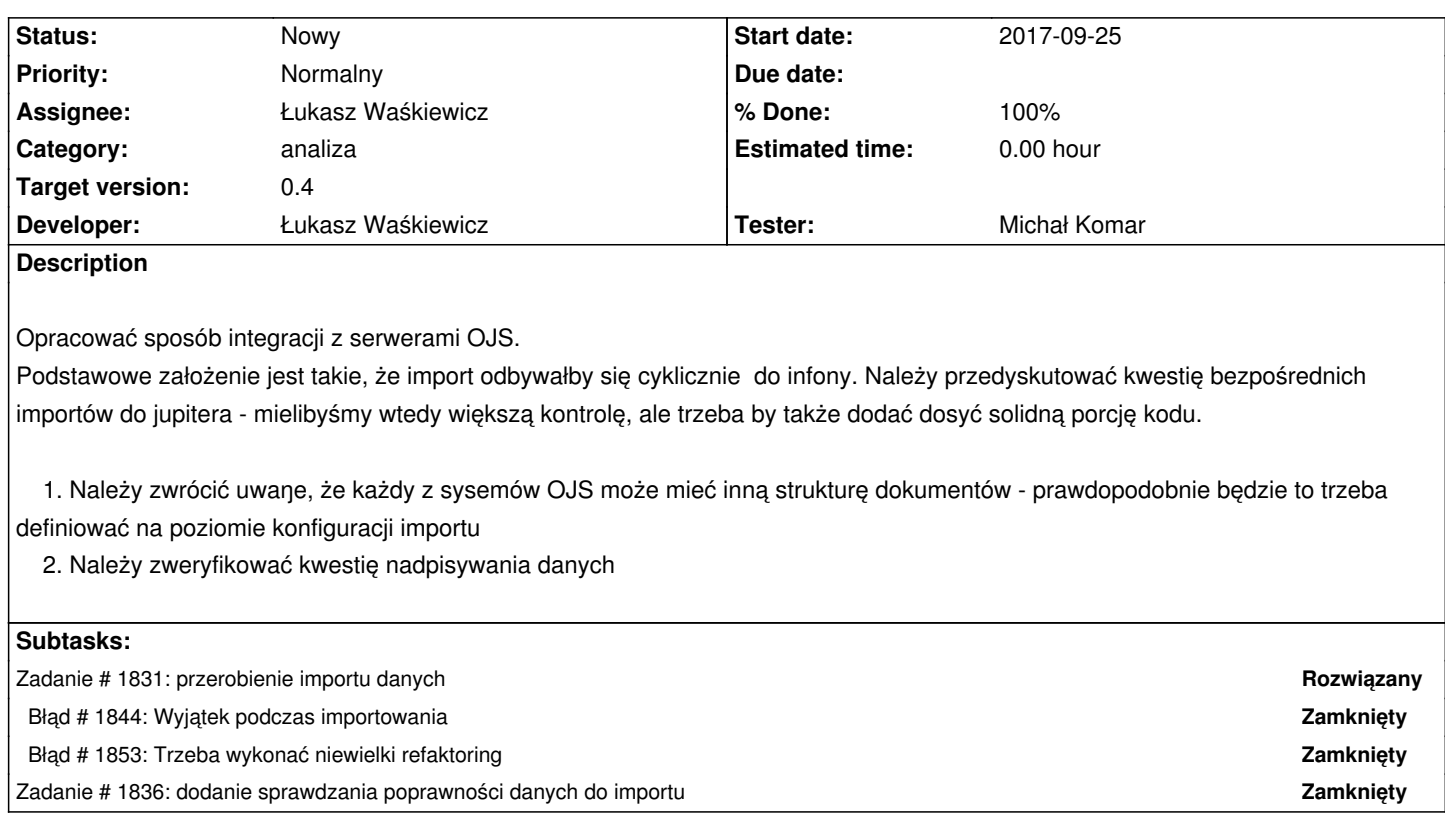

## **History**

## **#1 - 2018-01-19 10:05 - Łukasz Waśkiewicz**

*- Target version changed from 0.3 to 0.4*